### مهم

ُ يرجى قراءة الاحتياطات ودليل الإعداد هذا ودليل المستخدم المخزن في القرص المضغوط بعناية لاستيعاب الاستخدام الآمن والفعال.

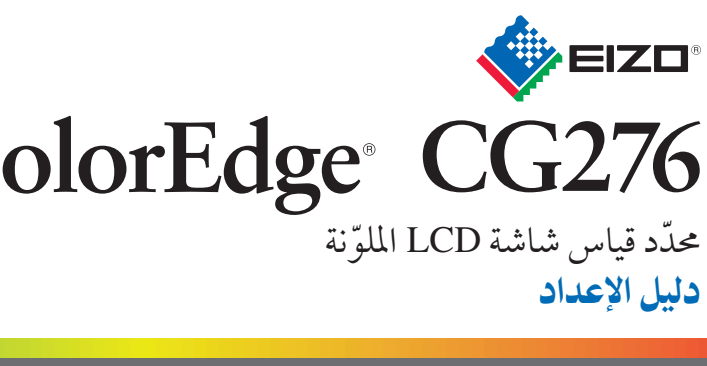

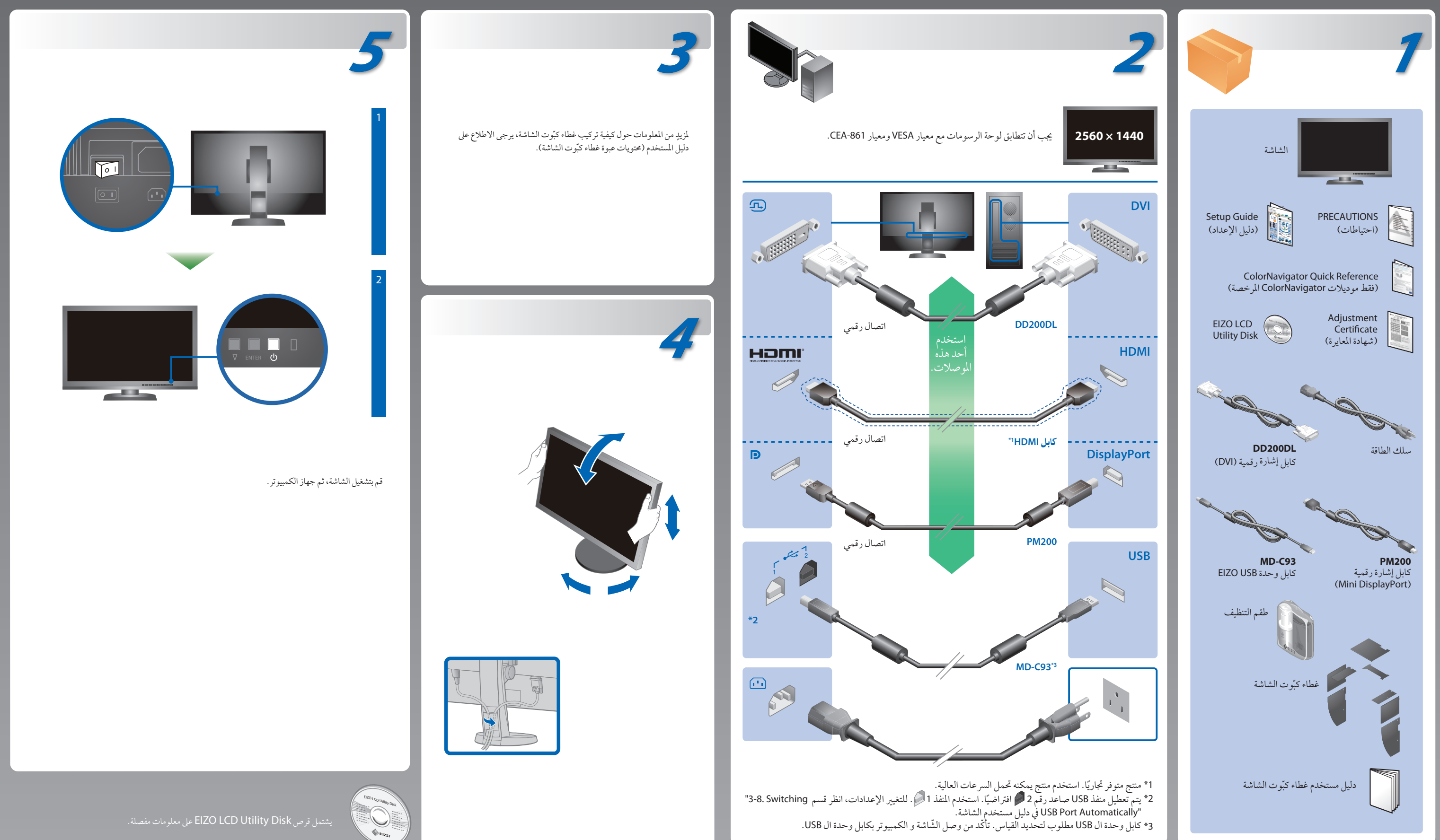

# **SelfCalibration**

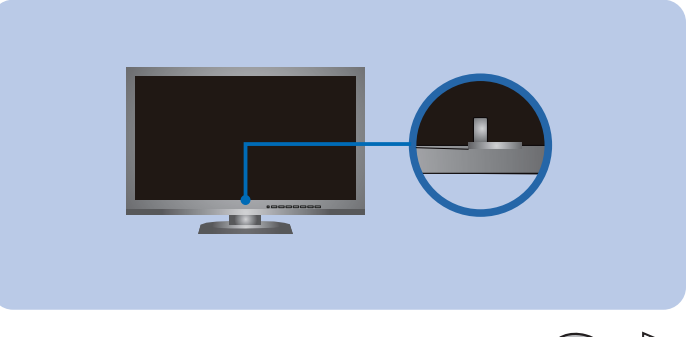

### **Hinweis zur Ergonomie :**

Dieser Monitor erfüllt die Anforderungen an die Ergonomie nach EK1-ITB2000 mit dem Videosignal, 2560<br>× 1440 Digital Eingang und mindestens 60,0 Hz Bildwiederholfrequenz, non interlaced. Weiterhin wird<br>aus ergonomischen Grü

"Maschinenlärminformations-Verordnung 3. GPSGV:<br>Der höchste Schalldruckpegel beträgt 70 dB(A) oder weniger gemäss EN ISO 7779"

- Der Standfuß muß den nachfolgenden Anforderungen entsprechen:<br>3) Der Standfuß muß eine ausreichende mechanische Stabilität zur Aufnahme des<br>6) Gewichtes vom Bildschirmgerät und des spezifizierten Zubehörs besitzen. Das Gew
- angegeben. b) Die Befestigung des Standfusses muß derart erfolgen, daß die oberste Zeile der Bildschirmanzeige nicht höher als die Augenhöhe eines Benutzers in sitzender Position ist.
- c) Im Fall eines stehenden Benutzers muß die Befestigung des Bildschirmgerätes derart erfolgen, daß die Höhe der Bildschirmmitte über dem Boden zwischen 135 150 cm<br>d) Der Standfuß muß die Möglichkeit zur Neigung des Bild
- 
- 
- 
- 
- h) Der Standfuß mit Bildschirmgerät muß bei einer Neigung von bis zu 10° aus der normalen aufrechten Position kippsicher sein.

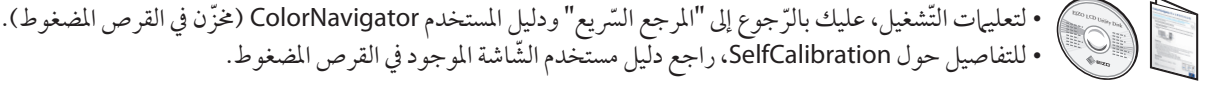

# **Rotating the Monitor**

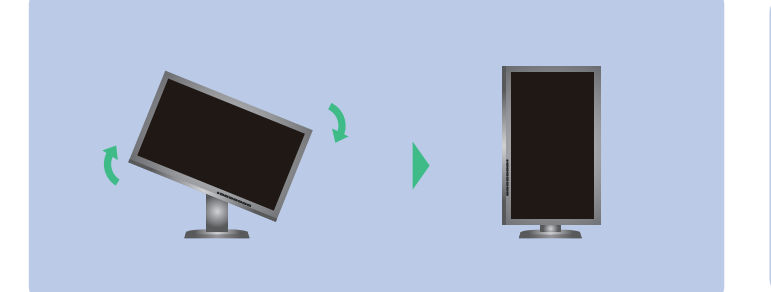

## مشكلة عدم وجود صورة

في حالة عدم عرض أي صورة على الشاشة حتى بعد تنفيذ إجراء الإصلاح التالي، اتصل بوكيل EIZO المحلي.

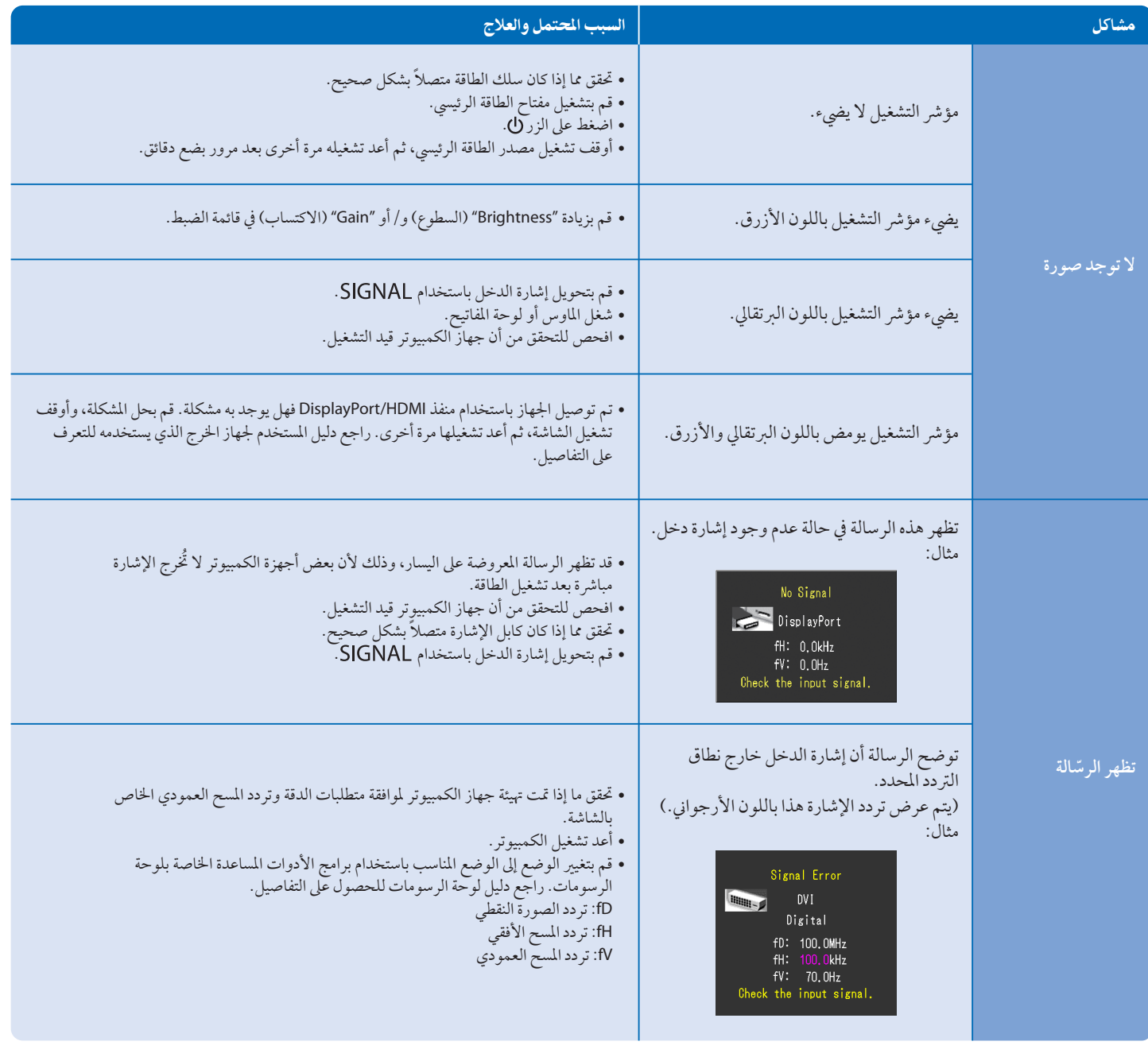

Hinweise zur Auswahl des richtigen Schwenkarms für Ihren Monitor<br>Dieser Monitor ist für Bildschirmarbeitsplätze vorgesehen. Wenn nicht der zum Standardzubehör<br>gehörigeSchwenkarm verwendet wird, muss statt dessen ein geeign

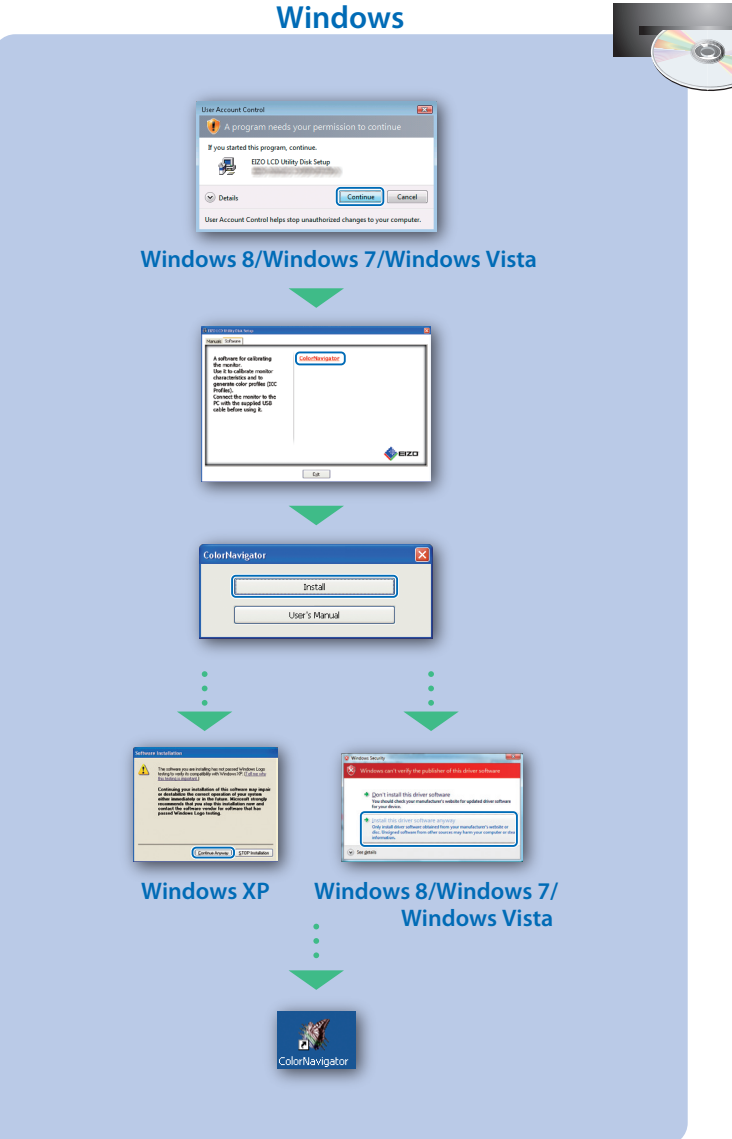

# **ColorNavigator**

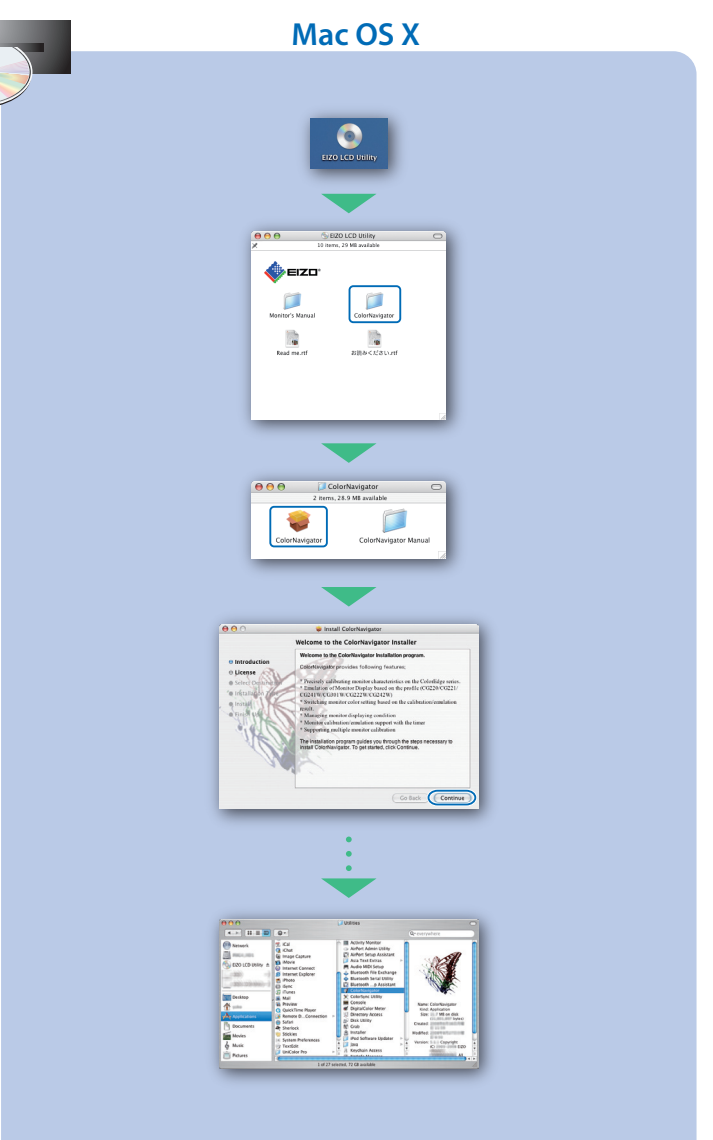